# **Redmine - Defect #34634**

# **Deletion of project wiki leaves the project wiki inaccessible (404) until module reactivation**

2021-01-25 09:34 - Ivan Cenov

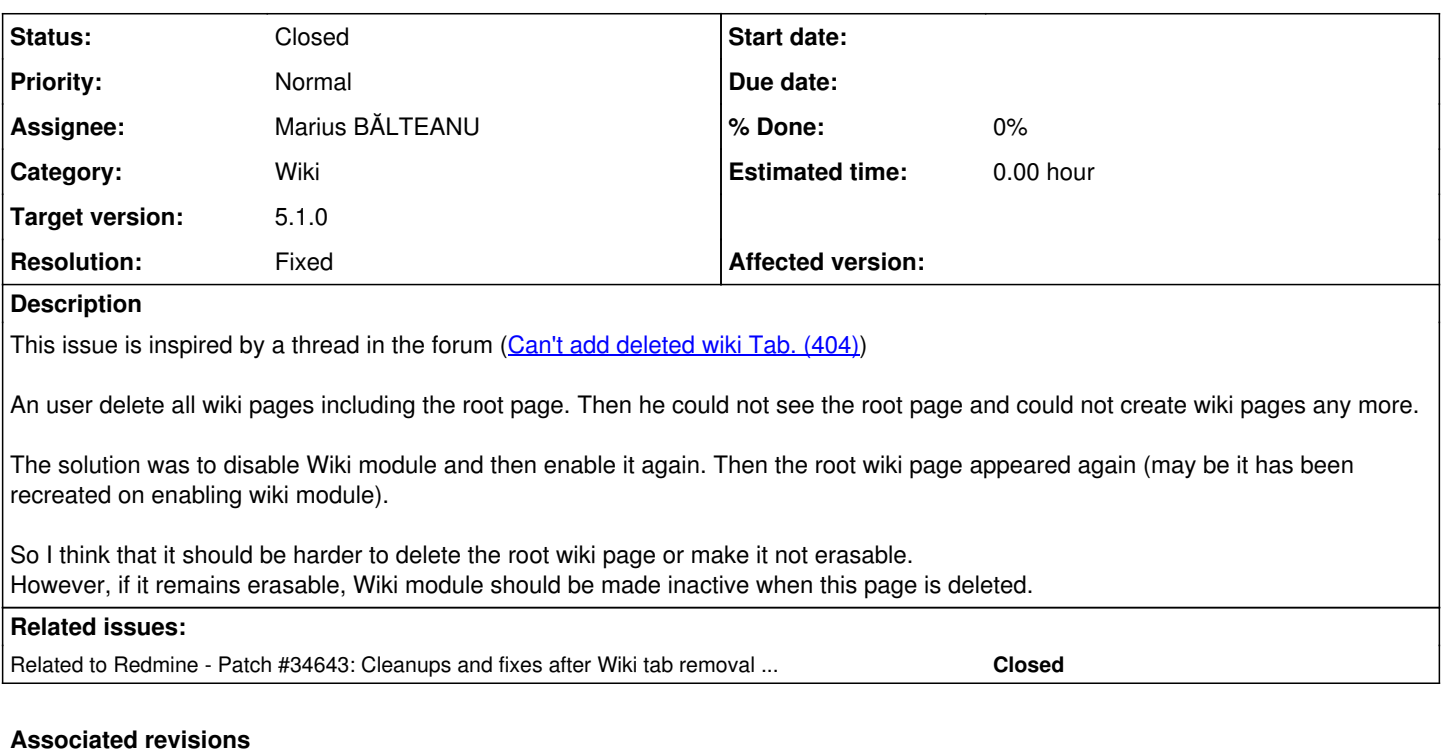

# **Revision 22370 - 2023-10-23 19:33 - Marius BĂLTEANU**

Reinitialize an empty Wiki page after after project wiki is deleted (#34634).

#### **History**

# **#1 - 2021-01-25 09:48 - Ivan Cenov**

#### Environment

Redmine version 3.4.4.devel Ruby version 2.4.1-p111 (2017-03-22) [x86\_64-linux] Rails version 5.1.4 Environment production Database adapter Mysql2

### **#2 - 2021-01-25 12:13 - Mischa The Evil**

- *Status changed from New to Confirmed*
- *Assignee set to Mischa The Evil*

Thanks for opening this issue. I've been reading along and it already got me curious, so I already had a look at the source. I can confirm the reported behavior (at least partially, as far as I've tested). Along the way I found several other issues too. I'm working on providing a patch.

## **#3 - 2021-01-27 10:02 - Mischa The Evil**

*- Related to Patch #34643: Cleanups and fixes after Wiki tab removal from project settings (#26579) added*

# **#4 - 2021-01-27 10:22 - Mischa The Evil**

- *Category set to Wiki*
- *Assignee changed from Mischa The Evil to Ivan Cenov*

Ivan Cenov wrote:

An user delete all wiki pages including the root page. Then he could not see the root page and could not create wiki pages any more.

Mischa The Evil wrote:

I can confirm the reported behavior (at least partially, as far as I've tested).

I confirm this is a problem when a whole *project wiki* is deleted. I don't see this being a problem when deleting *single wiki pages*. [Ivan Khrustalev](https://www.redmine.org/users/3676): can you too confirm this (also with the OP of [Can't add deleted wiki Tab. \(404\)\)](https://www.redmine.org/boards/2/topics/61955)?

I have posted a patch that fixes this case as part of [#34643](https://www.redmine.org/issues/34643) (file: 4. Disable the wiki module after deletion of a project wiki.). It should be applicable on its own.

### **#5 - 2021-01-27 10:22 - Mischa The Evil**

*- Description updated*

## **#6 - 2021-07-26 23:37 - Marius BĂLTEANU**

- *File 0004-Disable-the-wiki-module-after-deletion-of-a-project-.patch added*
- *Assignee changed from Ivan Cenov to Mischa The Evil*
- *Target version set to 5.0.0*

I've extracted the patch proposed by Mischa The Evil in  $\frac{\#34643}{}$ :

#### **4. Disable the wiki module after deletion of a project wiki.**

By adding a (private) after\_destroy :disable\_wiki\_module callback that disables the wiki module after deletion of a project wiki, we prevent the need to explicitly have to disable the wiki module first, before (re-)enabling the module would eventually create a new project wiki and reset the start\_page.

I still think that it's a good ideea to inform the user that deleting the wiki root page will automatically disable the module.

#### **#7 - 2021-07-27 05:19 - Mischa The Evil**

Marius BALTEANU wrote:

I still think that it's a good ideea to inform the user that deleting the wiki root page will automatically disable the module.

Sure. However, now that I have had a second look at this, I think that disabling the module after the deletion is a bit of an ugly workaround. A better solution would be to implement something like a 'no data' message when a project wiki is missing and add a way for users with the required permission(s) to reinstate a new wiki by just letting them add new pages from the front-end while creating a new project wiki in the background automatically if one is not yet available. That would also take away the need for an additional notification message. What do you think?

Btw: I think you got it but to be certain, when you wrote ...deleting the wiki root page... -> it's actually about deleting the project's wiki itself. I've written about this is more detail in [RE: Can't add deleted wiki Tab. \(404\)](https://www.redmine.org/boards/2/topics/61955?r=61992#message-61992).

## **#8 - 2022-03-21 22:45 - Marius BĂLTEANU**

- *File 34634.patch added*
- *Assignee deleted (Mischa The Evil)*

What do you think if we create a new empty Wiki after deletion?

#### **#9 - 2022-03-27 23:17 - Marius BĂLTEANU**

*- Target version changed from 5.0.0 to 5.1.0*

## **#10 - 2023-10-15 06:23 - Mischa The Evil**

Marius BALTEANU wrote in [#note-8](#page--1-0):

What do you think if we create a new empty Wiki after deletion?

FWIW: I think that'll work too. Though, for clarity it might be better to change the name of the proposed class method Wiki.create default page to something more generic like just Wiki.create\_default since we're actually creating a Wiki object, not an object associated with wiki pages (i.e. WikiPage).

#### **#11 - 2023-10-21 03:00 - Go MAEDA**

*- Target version changed from 5.1.0 to 6.0.0*

## **#12 - 2023-10-21 12:38 - Marius BĂLTEANU**

Thanks for your feedback, Mischa. I will try to catch this in [5.1.0.](https://www.redmine.org/versions/176)

# **#13 - 2023-10-23 19:35 - Marius BĂLTEANU**

- *Status changed from Confirmed to Resolved*
- *Assignee set to Marius BĂLTEANU*
- *Target version changed from 6.0.0 to 5.1.0*
- *Resolution set to Fixed*

I've committed the patch that reinitialise an empty wiki page after the project wiki is deleted. I don't see really necessary to have an extra message for this.

## **#14 - 2023-10-24 01:41 - Mischa The Evil**

*- Status changed from Resolved to Closed*

#### Marius BALTEANU wrote in **#note-13**:

I've committed the patch that reinitialise an empty wiki page after the project wiki is deleted. I don't see really necessary to have an extra message for this.

Thanks! And I agree with you that an additional message would be unnecessary.

# **#15 - 2023-10-29 02:11 - Mischa The Evil**

*- Subject changed from Can't add deleted wiki Tab (404) to Deletion of project wiki leaves the project wiki inaccessible (404) until module reactivation*

Change subject for changelog clarity.

## **Files**

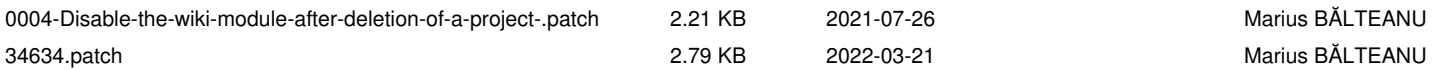